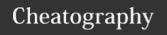

## Linux Commands Cheat Sheet Cheat Sheet

by roliu via cheatography.com/133059/cs/27042/

| File Commands      |                                                                    |
|--------------------|--------------------------------------------------------------------|
| Is                 | - list files in the directory                                      |
| ls -al             | - list long formatted files with hidden files                      |
| cd                 | - return to home directory                                         |
| pwd                | - display current working directory                                |
| touch file         | - create or update file                                            |
| mkdir dir          | - create a new directory dir                                       |
| rm file            | - remove file                                                      |
| nano file          | - edit the file using Nano's editor                                |
| mv file1 file2/dir | - rename file1 to file2 or move file1 to dir                       |
| rmdir dir          | - remove empty directory dir                                       |
| rm -r dir          | - remove directory dir                                             |
| cp file1 file2     | - copy file1 to file2                                              |
| cp -r dir1 dir2    | - copy directory dir1 to dir2 and create dir2 if it does not exist |

| File Permissions      |                                                    |
|-----------------------|----------------------------------------------------|
| chmod file            | - change file permission                           |
| chmod u-w file        | - remove the writable permission from file to user |
| chmod 777 file        | - give read, write, execute permission to all      |
| Operator for chmod    |                                                    |
| +                     | add the specified modes                            |
| -                     | Remove the specified modes from file or dir        |
| =                     | Set the specified modes                            |
| chown user:group file | - change the ownership of file                     |

| Users and Groups                                     |                                 |
|------------------------------------------------------|---------------------------------|
| groupadd group                                       | - add a new group               |
| useradd -g group nUser                               | - add a new user to group       |
| usermod -g group eUser                               | - add an existing user to group |
| lid -g group - list all the users in the group       |                                 |
| All the above commands require superuser privileges. |                                 |

| Network   |                 |  |
|-----------|-----------------|--|
| ping host | - ping host     |  |
| wget file | - download file |  |

| System Info   |                                                                         |  |
|---------------|-------------------------------------------------------------------------|--|
| whoami        | - display the login username                                            |  |
| uname -a      | - display all the system information                                    |  |
| whereis app   | - show possible locations of app                                        |  |
| which app     | - shows the full path of the app                                        |  |
| df -h         | - show file system disk space usage with human<br>readable storage size |  |
| du -d0 -h dir | - display the directory space usage without displaying subdirectories   |  |

| Process Management |                                    |
|--------------------|------------------------------------|
| ps                 | - display current active processes |
| top                | - display all running processes    |
| kill pid           | - kill a process by ID             |
| killall procname   | - kill a process by a name         |

| Compression                  |                                                                                        |
|------------------------------|----------------------------------------------------------------------------------------|
| tar -cvf file.tar files/dir  | - create a tar file to archive the files/dir and display the progress in the terminal. |
| tar -xzvf file.tar.gz -C dir | - extract a tar using Gzip to directory dir                                            |
| tar -czf file.gz file.tar    | - compress the file.tar to file.gz using Gzip                                          |
| gzip file                    | - compress file and rename it to file.gz                                               |
| gzip -d file.gz              | - decompress file.gz back to file                                                      |

| Searching                                                             |                                                        |
|-----------------------------------------------------------------------|--------------------------------------------------------|
| grep pattern files                                                    | - search for pattern in files, * denotes all the files |
| grep -r <i>pattern</i> dir                                            | - search for the pattern in dir                        |
| grep -i <i>pattern</i> file                                           | - ignore the case and search for the pattern           |
| command   grep pattern                                                | - search for the pattern in the output of command      |
| locate file                                                           | - find all instances of file by name                   |
| A regular expression is used to describes a particular search pattern |                                                        |

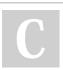

By **roliu** cheatography.com/roliu/

Published 11th March, 2021. Last updated 11th March, 2021. Page 1 of 2. Sponsored by **Readable.com**Measure your website readability!
https://readable.com

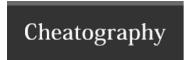

## Linux Commands Cheat Sheet Cheat Sheet by roliu via cheatography.com/133059/cs/27042/

## Redirection

> file - output operator to overwrite the file

>> file - append operator to append the text at the end of the file

- pipe operator to take the output from the preceding command to be the input of the following command

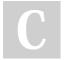

By **roliu** cheatography.com/roliu/

Published 11th March, 2021. Last updated 11th March, 2021. Page 2 of 2. Sponsored by **Readable.com**Measure your website readability!
https://readable.com